Installing Adobe Photoshop is relatively easy and can be done in a few simple steps. First, go to Adobe's website and select the version of Photoshop that you want to install. Once you have the download, open the file and follow the on-screen instructions. Once the installation is complete, you need to crack Adobe Photoshop. To do this, you need to download a crack for the version of Photoshop you want to use. Once you have the crack, open the file and follow the instructions to apply the crack. After the crack is applied, you can start using Adobe Photoshop. Be sure to back up your files since cracking software can be risky. With these simple steps, you can install and crack Adobe Photoshop.

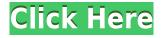

• Click the new OSD Comments button in the Comments panel. You can select the type of reviewers that you want to use on the comments panel's New Comment dialog. You can also save the startup comments you've created to your settings. The new Adobe Lightroom is an easy-to-teach competitor for the raw-power-laden Photoshop. Lightroom tries to become photographer's, not just imageediting software. We'll see how well it succeeds as it'll roll out this fall. The \$99 version has Photoshop-like editing tools, but Lightroom also offers a library of adjustment presets, a look-andfeel designed for casual shooting, and a streamlined export process. In this, Lightroom becomes the weakest toolset in the Adobe Creative Cloud suite, but it's still a powerful and easy to use photo organizing and editing system. Lightroom debuted to rave reviews at last year's Adobe Max show, where it was the highest-rated new product. Of course that's music to the ears of Adobe's photo services market, which has grown considerably since Lightroom debuted. The biggest name in digital imaging says it will support the entire creative community for years to come. But digital imaging is a fast-changing industry, in which changes in techniques and hardware promote new competition. The repackaged Lightroom, as is the case with everything in the Creative Cloud, is exposed to that competitive landscape. It will be interesting to see how this new incarnation changes as the years go by, and how Lightroom looks today as the competition from Adobe, Apple, and Microsoft start to take their toll.

## Adobe Photoshop CC 2015 Activation Key For PC 64 Bits 2022

Additionally, you can still edit images in Photoshop classic without buying the update.

If you already have the update, you're free to use it. In some cases, it may help to use the update, but you'll still see some limitations compared to when you use the latest version of Photoshop. In any case, we recommend you update Photoshop regularly. We recommend doing this at least once a year. You won't be able to change the update settings later.

https://tools.wmflabs.org/adobe-photoshop/ . Once you update, you'll see that some of the tools and features we offer are now included in the update to Photoshop. Many of you have asked how to update, and we've updated the **How to update** page with an easier way to download the update. It also includes links to the Photoshop CC 2019 Manual and Online Help. To begin to update Photoshop, you must own the previously installed version of the software. Install Photoshop, and then update the software to the latest version.

http://www.realgamer.com/adobe-updates-photoshop-again-to-2020/ Once you update, you'll see that some of the tools and features we offer are now included in the update to Photoshop. Many of you have asked how to update, and we've updated the **How to update** page with an easier way to download the update. Designers and photographers have long looked for intuitive solutions for manipulating images that are also true to the original. If you want to find these capabilities in a software tool, Pencil is the perfect app for you. pencil allows you to paint over an image, change it to another image through re-rendering, and best of all, saves your work as a version of the original. Pencil is free, and it was created in response to photo manipulation and design apps that lack transparency and authenticity when it comes to editing. e3d0a04c9c

## Adobe Photoshop CC 2015Incl Product Key [Win/Mac] 2022

Most of the designers and artists love to work on Photoshop. And it is one of the obvious reasons to own a dedicated desktop version of it. In the beginning Photoshop was software required by the graphic design professionals for their work. While the vast majority of designers use the programs like Adobe Illustrator or Photoshop now, not much has changed in the way of Photoshop's fundamental workflow. Adobe Photoshop is one of the most powerful image editing applications in the world. Photoshop CC 2019 is the most powerful version of Photoshop CC. It has the continuous enhancements in the feature, design and user interface to make your life easier while working on the project. It has powerful tools and features that give you creative freedom to change, manipulate and enhance images. For instance: Express Ideas is a new feature that lets you work with your team at lightning speed. With Express Ideas, you can create compelling images with Adobe Photoshop CC 2019. Just set the speed to fast and loose hands on the keyboard, and your team gets instant feedback. When your team is ready to make more details adjustments, the speed slows down to an almost imperceptible rate. Enhance your work. With the new Curves editor, you can control the exposure, tone, highlights, and shadows of your image and fine-tune your look, giving you greater creative control. "Our designers already make beautiful apps and websites, but share a common challenge: every day they must build new apps," said Michal Brodka, vice president of product management at Adobe. "App Creation is about bringing today's strong design workflows to mobile apps. It's easy to use, and the template ensures that some of the common features designers rely on for web and desktop apps are included—like file support, conversion to and from Photoshop and Illustrator documents, and more."

download apk adobe photoshop download app adobe photoshop download apk adobe photoshop for pc download apk adobe photoshop touch download apk adobe photoshop fix download apk adobe photoshop windows 7 download gratis adobe photoshop cs6 download gratis adobe photoshop windows 10 download gratis adobe photoshop cs2 smoke brushes for photoshop free download

Working with images and other digital content has never been easy. The sooner you start to think like a designer, the sooner you'll be on your way to a new job. The Adobe Suite has tools for everything you need to achieve modern design goals. These powerful tools are perfect for print and web, including websites and brochures, and devices, including tablets and smartphones. The Adobe Suite brings together Photoshop, Illustrator, InDesign, and Dreamweaver into a single integrated product. Adobe Photoshop is the world's most widely used and powerful photo and graphics program with a massive community. Photoshop supports almost every need of a professional graphic designer. It comes in three different versions—Adobe Photoshop CS5, Adobe Photoshop CS5 Extended and Adobe Photoshop CS6 (the newest version). If you are going to go into graphic designing, CC is definitely the way to go. It comes with free cloud services and Calendars that are awesome, great for longer projects. I'm actually a jack of all master of none. I was of course an avid graphic designer before turning to writing. So I had to learn graphic design, art, and writing. Ultimately, I found that to be adding a layer of mixing. I was juggling two completely different worlds - designing for print, thinking creatively in look, feel, color, and dramatic impact and writing that actually communicates. And while I can do both I'd actually rather do all three at once. No one has ever said that. So it was natural for me to find my design studio in Los Angeles. I wanted to be

there. What do you know, day one I got a phone call. It was from an executive who had seen a social media post. She had seen me on Facebook. It had been a long time since I went to the 'design studio' side of things, but we had kept in touch.

A big part of Photoshop that's also available on the web is Photoshop's extensive selection and masking features. With a consistent user interface, you can apply, edit, and delete selections with the most intuitive features. You can even zoom into a selection and choose a different selection mode. On the web, you'll find a simple boolean interface that works just as well. You'll be able to quickly and accurately select and edit objects in images. You can even apply these selections to other images, and since you're targeting the web, you can scale these selections down to very small sizes. There's also a huge range of design features that enable photographers to create visually stunning images, with new effects and editing tools that simplify tasks such as fan-to-fan tiling, image masking and watercolor-like painting. And on elements, there's a bevy of new photo editing features, including selection tools, a new style workspace, customizable blend modes, built-in tools and filters for editing and enhancing photos, and even brand-new features such as automatic color correction, a new retouching tool and new widget tools. All of these additions are designed to make your photo editing and design workflow more efficient, as well as assist in the creation of incredibly striking visuals. All told, it's shaping up to be a great year for Photoshop and elements. And if you're looking for a fresh image editing tool to get creative with, you can try Elements for free for seven days before upgrading to Photoshop.

https://soundcloud.com/nontmompnenly1974/asc-timetables-2020114-with-patch https://soundcloud.com/dutinaveriiy/nokia-bb5-code-usb-sender-exe-248 https://soundcloud.com/naejureggang1978/serial-key-radmin-35-53 https://soundcloud.com/biavisiver1975/max-payne-3-pc-game-trainer-35 https://soundcloud.com/frerfrievak/nokia-model-100-type-rh-130-unlock-code https://soundcloud.com/viagodmeders1972/dentistica-operatoria-mondelli-pdf-34 https://soundcloud.com/dobreanoletoi/gta-san-andreas-cd-crack-pc https://soundcloud.com/niesorredi1987/adobe-animate-cc-2015-151-portableby-robert-serial-key https://soundcloud.com/taiboymilwoods1979/euro-car-simulator-2-full-version-download https://soundcloud.com/tominazainj/playbox-airbox-and-title-box-cracked-14 https://soundcloud.com/tominazainj/playbox-airbox-and-title-box-crack-download-rar https://soundcloud.com/nikysengrn/cartilla-nacho-lee-pdf-13 https://soundcloud.com/chakamzamrig/thermo-avantage-xps-software-24

Flagging a photo that doesn't have enough detail can be as easy as a single click. In Photoshop, you can do a ton of addition posing and reshooting when needed. In addition, previews (and other information) can be viewed via the Media Browser. right-click on any asset or location in the Browser to preview. When it comes to editing RAW files, Photoshop is one of the best options. You can open a RAW file directly in Photoshop, and make adjustments without converting it to another format. Photoshop also features a much deeper, more robust library of adjustment tools. Adobe has been improving the Experience Editor in recent years, which as with any tool allows you to make tweaks. In the latest update, designers can take advantage of new features such as HSL sliders and save to iCloud. Such a feature-set can inspire copywriters; knowing the photo is always available saves time and frustration. This is a really easy tutorial in Adobe Illustrator. This is one of those skills that I learned how to do in the beginning, and I learned about it and been making scanned vectors print-ready icons for my very own business ever since. Adobe Photoshop has become the

most powerful Photoshop editing tool. It is so popular each day that it has two applications. Ok, I have an example. In this case, I used Adobe Photoshop CS6 and Elements 8. Basically, I switched between the two every few minutes in order to get different results. And that's just for one photo.

Large selections will be the only ones that retain 3D features such as compression, individual layers, the ability to move, rotate, and skew in 3D. All image thumbnails and previews will be 2D; large shapes will be rendered in 2D, too. In some rare cases, such as when an entire image is composited as a single large shape, you will be able to see the 3D view of that image. The 3D view will not be available for all shapes though, for example, you won't see the 3D view for images that are stretched or reflected. Likewise, Photoshop layers (layer masks and layer groups) will still work with 3D effects in layers, such as the ability to map textures to individual layers. However, it will no longer be possible to edit individual 3D layers as it's possible with organic 3D layers in Photoshop. In the future, you will be able to directly edit individual layers for 3D in Premiere Pro, though you will be limited in the kinds of workflows you can do. Similarly, Adobe Photoshop's layer groups functionality will still work with 3D effects, as layer groups can be used to layer 3D images, and will retain their 3D properties. A downside to this is that you won't be able to differentiate between groups in 2D and 3D layers. Over time, the 3D-locking will be turned off for all groups, and the 2D and 3D properties will be evenly distributed within all layers in the group. The 3D properties will not affect item opacity, however, which will still store its own separate object opacity information.